#### И.Г.Товаровский, В.И.Большаков, А.П.Иванов, Е.А.Белошапка

### МЕТОДИКА ЧИСЛЕННОГО АНАЛИЗА ПРОЦЕССОВ ДОМЕННОЙ ПЛАВКИ В РАДИАЛЬНЫХ КОЛЬЦЕВЫХ СЕЧЕНИЯХ ПО ВЫСОТЕ ДО-МЕННОЙ ПЕЧИ

Рассмотрены особенности разработанной методики численного анализа процессов доменной плавки по высоте и поперечному сечению доменной печи, позволяющей количественно оценивать режимы плавки с различным распределением шихтовых материалов на колошнике при разных параметрах плавки.

#### Постановка задачи.

Задачей методики является создание возможности количественного анализа процессов доменной плавки в радиальных кольцевых сечениях по высоте печи при заданном распределении материалов на колошнике. При создании методики используются ранее выполненные в ИЧМ разработки:

– модель распределения материалов на колошнике по заданным параметрам программы их загрузки [1];

– расчетная схема многозонного анализа процессов теплопередачи и восстановления по высоте доменной печи [2];

– обобщенные закономерности процессов теплообмена, восстановления и фазовых превращений материалов, а также газомеханики доменной плавки [2–4].

## Схема описания процессов.

Протекание процессов теплопередачи и восстановления железа в кольцевых зонах по высоте столба шихты описывается дискретно системой материально–тепловых балансов в 12 вертикальных зонах с интервалами температур шихты от начальной до 400°С и далее через каждые 100°С вплоть до температуры продуктов плавки. Каждая из вертикальных зон характерна своей спецификой протекания тепло– и массопередачи, а также перехода материалов от твердой фазы к жидкой через тестообразное состояние:

– от температуры загрузки шихты до 400°С – нагрев и испарение влаги;

 $-400 - 900$ <sup>°</sup>C – нагрев, газовое восстановление Fe, легковосстановимых элементов,  $MnO<sub>2</sub>$ –МпО, диссоциация карбонатов и гидратов;

 $-900 - 1100^0C$  – нагрев и размягчение материалов, газовое восстановление Fe, диссоциация карбонатов и взаимодействие  $CO_2$  с углеродом, прямое восстановление Fe, выделение летучих кокса;

 $-1100 - 1300^0C$  – нагрев и плавление материалов, шлакообразование, газовое восстановление Fe, диссоциация карбонатов, взаимодействие  $CO<sub>2</sub>$ с углеродом (прямое восстановление), восстановление трудновосстановимых элементов;

 $-1300^0C$  – температура продуктов плавки – восстановление трудновосстановимых элементов и перегрев продуктов плавки.

В периферийной кольцевой зоне по всей высоте столба шихты (в 12 вертикальных зонах) учитывается потеря тепла через стенки печи.

Равновеликие по горизонтальной площади вертикальные кольцевые зоны соответствуют 10 положениям лотка бесконусного загрузочного устройства и отличаются друг от друга соотношением компонентов шихты (в первую очередь кокса и железорудной части), задаваемым загрузочным устройством и вычисляемым в модели загрузки [1]. В соответствии с разной газопроницаемостью кольцевых зон через каждую из них проходит разное количество газа, непрерывно перетекающего из зон с большим газодинамическим сопротивлением в зоны с меньшим газодинамическим сопротивлением.

Таким образом, весь объем столба шихты разбит на 10 ×12 = 120 «ячеек», для каждой из которых выполняется расчет зонального материально– теплового баланса, увязанного с общим материально–тепловым балансом печи. В уравнения балансов входят расчеты восстановительного процесса для каждой зоны и температуры на границах зон. При заданных кинетических характеристиках восстановления и теплопередачи выполняется расчет высот каждой из зон и времени пребывания в них материалов, увязываемые с общей высотой и временем пребывания материалов в печи. Высоты индексируются номерами вертикальных зон сверху вниз – верхний индекс (с 1 по 12) и кольцевых зон от центра к периферии – нижний индекс (с 1 по 10).

Для расчета процессов и сведения балансов в вертикальных зонах требуется знать не только количественный и качественный состав материалов, загружаемых в каждое кольцевое сечение и определяемый по модели загрузки шихты [1], но также количество газа, поступающего в каждое из этих сечений снизу (из фурменной зоны). Последнее требует решения задачи распределения газа между кольцевыми сечениями разной газопроницаемости. Трехмерное движение газа в прифурменной области на некотором расстоянии выше фурм переходит в двухмерное, а в области распара – в одномерное [5,6]. Одномерность движения газа в шахте означает однонаправленность скорости и относительное равенство ее значений по сечению шахты. Однако количество газа в различных участках поперечного сечения зависит от проницаемости шихты. При этом изобары должны располагаться перпендикулярно линиям схода шихты, что не противоречит полученным в разных исследованиях экспериментальным данным, если учесть возможные ошибки измерения и связанные с этим флуктуации [2]. Двух– и трехмерное движение газов в области заплечиков можно представить как одномерное, если принять в качестве нижней границы столба шихты изобару, проведенную из центра печи на уровне фурм, где горизонтальная составляющая скорости достигает нулевого значения, к точке периферии заплечиков с такой же величиной статического давления, как в центре горна на уровне фурм. Выше этой границы расход газа через каждую из кольцевых зон будет пропорционален газопроницаемости материалов в зонах.

В соответствии с принятым положением изобар по радиусу столба шихты на разных горизонтах – перпендикулярно линиям схода шихты, распределение газа по кольцевым сечениям определяется газопроницаемостью кольцевых сечений и зависит, главным образом, от соотношения загруженных в каждое кольцевое сечение количеств кокса и железорудных материалов, а также их газодинамических характеристик, которые оценивают величинами порозности и поверхности кусков слоя или линейным размером пустот (аналог гидравлического диаметра). В основу расчетной оценки распределения газа по кольцевым сечениям положено уравнение потерь напора в форме, предложенной Н.М.Жаворонковым [7]. При заданной величине потерь напора и вычисляемых по известным характеристикам материалов величинах порозности и линейного размера пустот слоя (или поверхности кусков) из уравнения потерь напора может быть определена скорость потока, при умножении которой на площадь кольца получим количество газа, проходящего через это кольцевое сечение. Для решения указанной задачи на любом горизонте (для любой вертикальной зоны) доменной печи требуется знать распределение давления по высоте столба при известных значениях давлений дутья, колошникового газа и на горизонте середины шахты. Исследованиями на современных доменных печах установлена типичная форма кривой давления по высоте при нормальном ходе процессов [8–12], приводимая на рис. 1.

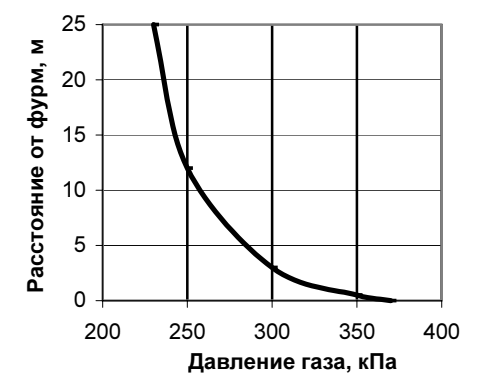

Рис.1. Давление газа по высоте доменной печи

Кривую давления можно аппроксимировать функцией следующего вида:

 $H = P / (a + b \cdot P + c \cdot P^2)$ , или  $H = a / (b + c \cdot P^2)$ ,

где:  $H$  – высота, отвечающая величине давления  $P$ , а коэффициенты  $a$ , b, c определяются из трех линейных уравнений после подстановки трех постоянно измеряемых значений давления - у фурм, на колошнике и в середине шахты.

Таким образом, определив положение изобар по высоте печи и вычисляя последовательно высоты зон, связываем в ходе итерационного расчета параметры газомеханики (давления, скорости, расходы и др.) с параметрами тепло- и массопередачи (температуры, концентрации, степени восстановления и др.) по высоте и сечению печи.

## Особенности распределения теплоты в зонах

На верхней границе столба шихты, кроме обших расходов компонентов шихты, задаются их доли в каждой радиальной кольцевой зоне (РКЗ), устанавливаемые по модели распределения шихты. Общее количество отходящих газов, вычисленное на основе общих материально тепловых балансов, их состав и температура дополняются оценочными величинами (первое приближение) этих параметров по кольцевым зонам печи. Далее производится расчет материально-тепловых балансов первой вертикальной температурной зоны (ВТЗ) (t<sub>sarp</sub> 400°С) для каждой РКЗ. Расчет ведется на 1 т общего чугуна (для увязки зональных и общего балансов) последовательно в вертикальных зонах 2+12 с интервалом температуры шихты 100°. Распределение теплоты между отдельными РКЗ пропорционально количеству загруженных в них материалов и соответствующему количеству образованного чугуна.

При расчете прироста физической энтальпии шихты принимается линейная зависимость теплоемкости от температуры при условном разделении на следующие компоненты (кг/т чуг.): М - металлообразующие, Ш шлакообразующие, С - углерод (твердый) шихты, О - кислород шихты, ДУ - диоксид углерода карбонатов шихты, В - влага шихты. На верхней границе первой ВТЗ (уровень загрузки) исходная энтальпия шихты Э составляет (кДж/т чуг.):

 $\Theta = (0.5 + 0.2 \cdot t_{\text{arm}} \cdot 10^{-3}) \cdot t_{\text{arm}} \cdot M + (0.8 + 0.3 \cdot t_{\text{arm}} \cdot 10^{-3}) \cdot e_{\text{arm}} \cdot III + (1.05 + 0.3 \cdot t_{\text{arm}} \cdot 10^{-3})$  $(0.4 \cdot t_{\text{3arp}} \cdot 10^{-3}) \cdot t_{\text{3arp}} \cdot C + (0.95 + 0.636 \cdot t_{\text{3arp}} \cdot 10^{-3}) \cdot t_{\text{3arp}} \cdot O + (0.83 + 0.32 \cdot t_{\text{3arp}} \cdot 10^{-3})$ <sup>3</sup>) $\cdot t_{\text{3arp}}$  $\cdot \overline{AY} + (1, 19 + 0, 175 \cdot t_{\text{3arp}} \cdot 10^{-3}) \cdot t_{\text{3arp}} \cdot \overline{B}$ .

На нижней границе первой ВТЗ (400°С) для всех кольцевых сечений прирост энтальпии составляет (верхний индекс - № ВТЗ, нижний - № PK3):  $\Delta 3^I_i = [0, 5 \cdot (400 - t_{\text{surp}}) + 0, 2 \cdot (400^2 - (t_{\text{surp}})^2) \cdot 10^{-3}] \cdot M + [0, 8 \cdot (400 - t_{\text{surp}}) +$  $(0,3.((400^2 - (t_{\text{surp}})^2) \cdot 10^{-3})] \cdot \text{III} + [1,05.((400 - t_{\text{surp}}) + 0,4.((400^2 - (t_{\text{surp}})^2) \cdot 10^{-3})] \cdot \text{C} +$  $[0,95 \cdot (400-t_{\text{sar}}) + 0,636 \cdot (400^2 - (t_{\text{sar}})^2) \cdot 10^{-3})] \cdot \text{O} + [0,83 \cdot (400-t_{\text{sar}}) + 0,32 \cdot (400^2 - (t_{\text{sar}})^2) \cdot 10^{-3})] \cdot \text{A} \cdot \text{V} + [1,19 \cdot (400-t_{\text{sar}}) + 0,175 \cdot (400^2 - (t_{\text{sar}})^2) \cdot 10^{-3}]$  $^{3}$ )] $\cdot$ B, ( $\kappa$ Дж/т).

Для остальных зон на основе тождественного преобразования получены простые выражения аналогичной формы для  $\Delta 3_i^{\text{II}}$ ;  $\Delta 3_i^{\text{III}}$ ; .... $\Delta 3_i^{\text{MI}}$  с учетом теплопотребляющих процессов восстановления, диссоциации карбонатов, перегрева расплавов и др.

Для периферийной РКЗ (№10) прирост энтальпии шихты уменьшается на величину потерь теплоты через стенку. При известной общей величине потери теплоты  $\mathcal{Q}_{\textup{nor}}$  (кДж/м $^2$  поверхности) распределение по зонам можно принять исходя из квадратичной зависимости потерь от температуры газа. Таким образом, для j – й ВТЗ периферийной РКЗ (№10) энтальпия шихты уменьшается на величину:  $\Delta q'_{10} = \alpha_{\text{nor}} \cdot (T_{10})^2 \cdot F'_{10}$ , кДж/т чуг., где:

 $\alpha_{\text{nor}}$  – коэффициент потерь, характерный для данной системы охлаж-

дения печи и полученный из выражения  $\alpha_{\text{nor}} = Q_{\text{nor}} \big/ \sum ( (T_{10}^j)^2 \cdot F_{10}^j )$  $\sum^{1-12} ((T_{10}^j)^2 \cdot F_{10}^j)$ ,

причем  $\vec{P}_{10}$  – средняя температура газа в зоне  $(^{0}C)$ , а  $\vec{F}_{10}$  – поверхность охлаждения в зоне  $(M^2)$ .

Тепловые эффекты реакций газового восстановления железа, легковосстановимых оксидов других металлов, диссоциации карбонатов и испарения влаги, рассчитанные в целом для печи, привязываются к температурным диапазонам их протекания, а внутри этих диапазонов равномерно распределяются между соответствующими температурными зонами. Ввиду малой доли теплоты этих реакций в общем расходе такое допущение вполне приемлемо для упрощения процедуры расчета.

В нижележащих высокотемпературных зонах допущение о равномерном распределении между зонами теплопотребности на восстановление легирующих и диссоциацию карбонатов с учетом взаимодействия выделившегося диоксида углерода с твердым углеродом шихты вносит в конечный результат несколько большую погрешность, чем в вышележащих зонах, но должно быть принято из–за отсутствия преимуществ альтернативных решений. Распределение теплоты прямого восстановления железа между ВТЗ № 7 – 10 может быть условно принято только для первого приближения в итерационном процессе, но, ввиду большой его доли относительно общего расхода теплоты, рассчитывается в ходе итерационной процедуры по кинетическим зависимостям.

# Особенности учета прямого восстановления железа в зонах

В соответствии с принятой схемой определения количества отнятого от шихты кислорода путем газового и прямого восстановления и соответствующего распределения поглощенной шихтой теплоты между зонами для расчета в ВТЗ № 2 – 10 используется кинетическое выражение:

 $\partial_R = \left[ (CO^*$ -CO)⋅v<sub>CO</sub>⋅k<sub>CO</sub>+(H<sup>\*</sup>-H)⋅v<sub>H</sub>⋅k<sub>H</sub>]⋅(VFO)<sup>'</sup><sub>i</sub> / [(VR)'<sub>i</sub>+(VK)'<sub>i</sub>], м<sup>3</sup>/(кг⋅сек),

где: ( $\rm CO^*-CO$ ), ( $H^*-H$ ) – разности концентраций монооксида углерода и водорода соответственно равновесной  $\binom{*}{}$  и фактической, м $\binom{3}{M}$ ;  $v_{\rm CO}$ , $v_{\rm H}$  – расход соответственно СО и  $\rm H_2$  на единицу восстанавливаемого материала, м<sup>3</sup>/(кг сек);  $k_{\text{CO}}$ ,  $k_{\text{H}}$  – константы скорости окисления соответственно СО и  $H_2$ , м<sup>3</sup>/(кг сек), определяемые экспериментально для каждого материала с установлением их температурных зависимостей:  $k_{\text{CO}} = f_{\text{CO}}(t)$ ;

 $k_{\text{H}} = f_{\text{H}}(t)$ ;  $(VFO)^{j}/[(VR)^{j} + (VK)^{j}]$  – относительный объем оксидов железа  $(VFO)^i$  в шихте, м<sup>3</sup>/м<sup>3</sup>. При этом в ходе пересчета общего объема материалов и объема оксидов железа в зонах размягчения и плавления учитывается изменение (замедление) скорости восстановления железа в этих зонах.

Количество отнятого газами кислорода от шихты в каждой зоне вычисляется по выражению:  $O_R = \vartheta_R \cdot \tau_K^B \cdot G_{\text{Fe-O}}$  , м<sup>3</sup>/т чугуна, где:  $\tau^j{}_i$  – время пребывания материалов в зоне ( $j - N$ ⊵ ВТЗ,  $i - N$ ⊵ РКЗ);  $G_{Fe-O}$  – количество восстанавливаемого материала (оксидов железа), кг/т чугуна. В соответствии с этим пересчитывается состав газа (CO–CO<sub>2</sub> ; H<sub>2</sub>–H<sub>2</sub>O) на границе следующей зоны.

Общее количество отнятого от шихты кислорода на нижней границе ВТЗ № 6 соответствует сумме отнятого кислорода в зонах 2 – 6 (100 % газового восстановления). Общее количество отнятого от шихты кислорода (кг/т чуг.) по опытным данным увеличивается практически линейно с температурой. Поэтому в каждой из ВТЗ № 7 – 10 его устанавливают по выражению: О $_{\Sigma}$  = (О<sub>Ш</sub> – О<sub>в</sub><sup>II–VI</sup>)·100 / (1300 – 900) = (О<sub>Ш</sub> – О<sub>в</sub><sup>II–VI</sup>) / 4, где:

 $O_{\Sigma}$  – общее количество отнятого от шихты кислорода в каждой из зон  $7 - 10$ ; О<sub>Ш</sub> – общее количество кислорода шихты в кольцевом сечении печи;  $O_R^{II-VI}$  – количество отнятого кислорода в зонах II – VI.

Величина  $O_d = O_{\Sigma} - O_R$  (кг/т чуг.) соответствует кислороду прямого восстановления для каждой из зон 7 – 10. Указанные величины для каждой из ВТЗ и РКЗ согласуются с общими величинами для печи в целом путем пропорционирования и уточнения величин констант.

Состав газа на границах зон и их количество формируются путем добавления кислорода газового восстановления к части СО и  $H_2$  с пересчетом их в  $CO<sub>2</sub>$  и  $H<sub>2</sub>O$ , а также добавления к общему количеству газа величин СО<sub>d</sub> и СО<sub>L</sub> (м<sup>3</sup>), образованных кислородом прямого восстановления железа и трудновосстановимых элементов соответственно, при соответствующей газификации твердого углерода шихты  $C_d$  и  $C_L$  (кг). На основе расчета указанных величин составляется уравнение теплового баланса каждой зоны, из которого устанавливается температура газа на её нижней границе  $T$  (она же – температура верхней границы нижележащей зоны). На основе рассчитанных балансовых величин определяются параметры теплопередачи в зонах (теплоемкости потоков шихты и газа, отношение теплоемкостей), а также оценивается величина объемного коэффициента теплопередачи  $\alpha_{\rm v}$ =*A*.  $\sqrt[3]{\Delta P}$  (Bт/(м<sup>3.0</sup>K)) (*A* – константа). Величина  $\alpha_{\rm v}$  подставляется затем в выражение для определения времени пребывания материалов в зоне  $\tau = q / \{ \alpha_v \left[ (VR)^i_i + (VK)^i_i \right] \cdot (T - t) \},$  сек. Для установления указанной формы выражения величины  $\alpha_{v}$ , зависящей от многих факторов, предпринято специальное аналитическое исследование.

### Аналитическое исследование коэффициента теплопередачи

Сопоставим два известных выражения: потерь напора в слое  $\Delta P$  и объемного коэффициента теплопередачи $\alpha_{\nu}$  ,  $\text{Br/(m}^3 \text{ K)}$  :

 $\Delta P = M w^{1,8} \rho^{0,8} T/(d^{1,2} \epsilon^{1,8} P), \quad \Pi a/m; \quad \alpha = N w^{0,6} \rho^{0,6} T^{0,3}/(d^{0,4} \epsilon^{0,6} P^{0,3}).$  $Br/(M^3 \cdot K)$ , где:  $A, M, N$  – константы; w,  $\rho$ , T,  $P$  – скорость и плотность (при нормальных условиях), температура и давление газа соответственно;  $d$ ,  $\varepsilon$  линейный размер пустот (аналог гидравлического диаметра) и порозность слоя соответственно.

Первое ( $\Delta P$ ) отвечает известному выражению Н.М.Жаворонкова [7], а второе  $(\alpha_v)$  вытекает из анализа, выполненного Б.И. Китаевым и рядом специалистов по теплопередаче в зернистом слое [13 - 17] в форме взаимосвязи критериев Нуссельта (Nu) и Рейнольдса (Re):  $Nu = B \cdot Re^n$ , причем  $n \approx 0.6$ . Из выражений следует, что основные влияющие факторы в них одни и те же, причем главные (скорость, температура, линейный размер пустот) входят в выражение для  $\alpha$  в степени, втрое меньшей, чем в выражение для  $\Delta P$ . Что касается остальных факторов, то качественное их влияние аналогично, но количественно оно в экспериментах не оценено. Если положить, что порозность слоя и давление газа входят в выражение для  $\alpha$  также в степени, втрое меньшей, чем в выражение для  $\Delta P$ , то после объединения констант можно записать:  $\alpha = A \cdot \sqrt[3]{\Delta P}$ .

Действительно,  $\alpha$ , является объемной характеристикой интенсивности передачи тепловой энергии от газа к материалам в ходе их движения в насадке, а  $\Delta P$  - характеристикой потерь энергии движения для тех же процессов. По этой причине они зависят от одних и тех же параметров ( $w$ ,  $\rho$ ,  $T, d, \varepsilon, P$ ), но  $\alpha_v$  отнесена к объему материалов насадки ( $B_T/(M^3 \cdot K)$ ), а  $\Delta P$  к линейному размеру насадки (Па/м). В силу этого при известных линейных (L) и объемных ( $L^3$ ) размерах насадки и одном и том же абсолютном изменении энергии (E) отношение указанных параметров  $\alpha_v / \Delta P = (E : L^3) /$  $(E:L) = L/L^3$ , т.е. равно отношению линейных и объемных размеров насадки  $\alpha_v / \Delta P = L / L^3$ . По-видимому, экспериментальное изучение связей в форме  $\alpha_v = A \cdot \sqrt[3]{\Delta P}$  даст более плодотворные результаты, чем изолированно для каждого фактора, и позволит прояснить ряд неясных вопросов.

Указанная нетрадиционная форма выражения коэффициента теплопередачи является более универсальной, чем известные, и мобильной в использовании при подстройке констант и многократных расчетах.

# Газодинамические характеристики

Входящая в расчетные выражения величина насыпного объема материалов зоны  $(VR)^{i}$  +  $(VK)^{i}$ ,  $(M^{3})$ т чугуна) определяется с учетом изменения агрегатного состояния железосодержащих компонентов по мере повышения температуры. Для её оценки принято, что насыпной объем железорудных материалов  $(VR)^{j} = R^{j}/(\gamma_{R})^{j}$ ,  $(R^{j} - \text{pac}x \text{O}_{A}, \text{kr}/\text{r}; (\gamma_{R})^{j} - \text{hac} \text{hrma}$ я плотность,  $\kappa r / n^3$ ) уменьшается от величины в твердофазном состоянии при температурах ниже температуры начала размягчения до нуля при

температурах выше 1300°С (жидкофазные продукты в межкусковых пустотах кокса). Расчет ведется на основе следующей оценки изменения насыпной и массовой плотностей материалов в различных зонах:

– плотность массы железорудных материалов в зонах  $1 - 8$ :  $\gamma_{R,i}^j$ ; в зонах 9,10  $\gamma_{R}^{9}$  = ( γ<sub>m</sub> +γ<sub>R</sub><sup>i</sup><sub>i</sub>)/2; γ<sub>R</sub><sup>10</sup><sub>i</sub> = γ<sub>m</sub>, причем плотность расплавов γ<sub>m</sub> =  $(M_f HII^i)/((M_f 7800 + III_f 2500), \text{ кг/м}^3; \text{ тде: } M_f 7800 - \text{объем металлическо-}$ го расплава; Ш<sup>*j*</sup>/2500 – объем шлака, м<sup>3</sup>/т всего чугуна;

– <u>насыпная плотность ж</u>елезорудных материалов в зонах  $1-6$  ( $\gamma_R$ )<sup>6</sup>; ; в  $3$ OHax 7– 10  $(\gamma_R)^7 = ((\gamma_R)^6 + \gamma_R^j)/2$ ;  $(\gamma_R)^8 = \gamma_R^j$ ;  $(\gamma_R)^9 = (\gamma_m + \gamma_R^j)/2$ ;  $(\gamma_R)^{10} =$  $γ_m$ .

Плотность массы кокса во всех зонах  $\gamma_{\vec\kappa\,i}^{\,j}$ и насыпная плотность кокса во всех зонах  $(\gamma_K)^i$  принимается одинаковой. На основе этого:

— объем массы материалов в зонах 1–10:  $VR_i = R_i / \gamma_{R_i}$ ;  $VK_i = K_i / \gamma_{R_i}$ ; в зонах 11–12  $VR_i = R_i / \gamma_m$ ;  $VK_i = K_i / \gamma_{K_i}$ ,  $M^3 / T$  чуг.

– насыпной объем материалов в зонах  $1-10$   $(VR)^{i} = R^{i}{}_{i} / (\gamma_{R})^{i}$ ;  $(VK)^{i} = K^{i}{}_{i}$ /( $\gamma_K$ )<sup>*i*</sup>, в зонах 11–12 (*VR*)<sup>*j*</sup><sub>*i*</sub> = 0; (*VK*)<sup>*j*</sup><sub>*i*</sub> = *K<sup>i</sup><sub>i</sub>*/( $\gamma_K$ )<sup>*j*</sup><sub>*i*</sub>, м<sup>3</sup>/т чуг.

– порозность  $(M^3/M^3)$  в зонах 1–12

 $\varepsilon'_{i} = [(VR)^{i}_{i} + (VK)^{i}_{i} - VR^{i}_{i} - VK^{i}_{i}] / [(VR)^{i}_{i} + (VK)^{i}_{i}];$ 

— поверхность кусков  $(m^2/m^3)$  в зонах 1–10  $\vec{S}_i = [6 \cdot VR^j/f_R + 7 \cdot VR^j/f_K]$  $[(VR)^{i} + (VK)^{i}$ ; B зонах 11–12  $\overline{S}_{i} = [7 \cdot VR^{i}/f_{K}] / [(VR)^{i} + (VK)^{i}$ .

Линейные размеры кусков кокса  $f_{K}^{j}$  и железорудного сырья  $f_{K}^{j}$  описываются эмпирическими функциями от температуры:

– в зонах  $1-6$  – постоянные величины  $f_{K}^{6}$  и  $f_{R}^{6}$ ;

– в зонах 7–12 для кокса  $f_{K}^{j} = f_{K}^{\,6}$ ;900/ $i$ ; в зонах 7–8 для железорудного сырья  $f_{R,i}^j = f_{R,i}^6$ , 900/ $t_i^j$ ; то же в зонах 9–10 $f_{R,i}^j = f_{R,i}^8$ : 200/ $t_i^j$ .

Изменение указанных параметров формирует различие газопроницаемости слоев шихты, расположенных в разных кольцевых сечениях на разных горизонтах столба, и определяет количество проходящего в них газа.

Из уравнения потерь напора в слое, преобразованного применительно к указанным параметрам в форму  $\Delta P = M·w^{1,8} \cdot \rho^{0,8} \cdot \overline{S}^{1,2} \cdot T/(\epsilon^3 \cdot P)$ , Па/м, получаем выражение для скорости газа при нормальных условиях:

$$
w = [\Delta P \cdot \varepsilon^3 \cdot P / (M \cdot \rho^{0.8} \cdot \overline{S}^{1.2} \cdot T)]^{0.555}, \, M^3 / M^2 \cdot c,
$$

При умножении скорости на площадь поперечного сечения столба шихты на заданной высоте (SH, м<sup>2</sup>), получаем выражения для расхода газа в равновеликих кольцевых сечениях, м<sup>3</sup>/с.

Установленная по этому выражению величина расхода газа используется в расчете теплового баланса каждой зоны с определением времени пребывания материалов в зоне:  $\tau = q / \{ \alpha_v \left[ (VR)^j_i + (VK)^j_i \right] \cdot (T - t) \},$  сек. и последующим установлением высот и поперечных размеров каждой зоны.

Для установления геометрических размеров зоны предварительно определяются скорости потока материалов – объемной  $(v_y)$  и линейной  $(v_L)$ :

 $v_V = [(VR)^j_i + (VK)^j_i] \cdot \Pi, M^3/c; v_L = v_V / SH, M/c,$ 

где: П – производительность по чугуну, т/с.

Затем вычисляются высоты ВТЗ для каждой РКЗ  $\vec{h_i}$  =  $\vec{v_i}$ , $v_{Li}$  (м) и суммированием по высоте устанавливается расстояние их верхних и нижних границ от уровня засыпи:  $H^j_i = h^j_i + h^j_{i-1} + h^j_{i-2} + ... + h^j_i$ . Этому расстоянию соответствует положение изобар по высоте печи, устанавливаемое в рассмотренной выше форме. Геометрические параметры и положение ВТЗ каждой РКЗ в зависимости от расстояния от поверхности засыпи материалов в заданной точке радиуса колошника устанавливается по модели загрузки шихты [1].

#### Схема алгоритма решения задачи.

Задача многозонного баланса включает систему выражений, связанных прямыми и обратными связями. При этом решение многозонной задачи сопрягается с разработанным ранее решением задачи общего баланса в планируемом (прогнозируемом) режиме [18]. Кроме того, прогнозный режим решения задачи требует определения параметров эталонного периода. В силу этого для решения системы используется итерационный алгоритм с многоступенчатыми итерационными циклами.

# Эталонный период

Этап 1. На верхней границе первой вертикальной (температурной) зоны каждой радиальной кольцевой зоны задаются исходные данные о загруженной шихте и оценочные параметры газа (первое приближение). Расчет выполняется для первой ВТЗ ( $t_{\text{surp}}$  400°С) во всех 10 РКЗ. По данным о нагреве и превращениях шихты на нижней границе этой зоны переходят к расчету во всех кольцевых зонах второй ВТЗ (температура шихты 400 – 500 °С). Далее последовательно рассчитываются параметры шихты и газа во всех кольцевых зонах каждой из вертикальных зон 3 – 11 с установлением их высот и поперечных параметров, а также расстояние от уровня засыпи до нижней границы каждой зоны  $(H_j)$  – высота от уровня засыпи до нижней границы ВТЗ - *j* для  $i$  - той РКЗ). Зону 12 условно считаем по изотерме 1420 для расчета и задания начальных условий на колошнике (в итерациях).

После первого шага (прохода по высоте) производят ряд шагов с подстановкой полученных результатов в каждый последующий шаг. Определяется критическая кольцевая зона, т.е. РКЗ с наибольшей общей высотой –  $H^{kp}$  (расстоянием от уровня засыпи до низа 11 ВТЗ). Итерации производят до получения заданной разности  $H^{\text{kp}}$  в двух последовательных шагах.

Этап 2. Для критической кольцевой зоны устанавливается заданное расстояние изотермы шихты 1400 °С (низ 11 вертикальной зоны) от уровня засыпи до низа заплечиков  $H^{^{113}}$  (м). Производится подстройка величины  $H^{\text{kp}}$  под эту высоту  $(H^{\text{HB}})$  путем варьирования константы теплопередачи – а. Процедура подстройки:

– после первого цикла итераций с коэффициентом теплопередачи  $a1$ производят второй аналогичный цикл при коэффициенте теплопередачи  $a2 = 0,8 \cdot a1;$ 

- определяют разность высот  $(H2 - H1)$ , а также разность  $(a1 - a2)$  (со знаком + или -) и градиент  $\Gamma$ р<sub>3</sub> =  $(a1 - a2)/(H2 - H1)$ , где  $H1$  и  $H2$  - величина Н<sup>кр</sup> при первом и втором циклах итераций;

- формируют величину аЗ для третьего цикла итераций:  $a3 = a2 + (H^{113} H2$ )  $\Gamma$ p<sub>3</sub>:

- выполняют третий цикл итераций с определением  $H_3$  и нового градиента для четвертого цикла Гр<sub>4</sub>=  $(a2 - a3)/(H3 - H2)$ , а также  $a4 = a3 + (H^{ns})$  $-H3)$ · $\Gamma$ p<sub>4</sub>;

- четвертый и последующие циклы повторяют до выполнения условия:  $(H^{H3} - HN)$  < 0,01, где N – номер цикла.

В ходе подстройки высоты критической кольцевой зоны  $H^{\text{sp}}$  к заданному значению  $\overline{H}^{^{_{\rm HS}}}$  произволятся многозонные расчеты во всех остальных кольцевых зонах с определением их высот (расстояний от уровня засыпи), меньших, чем для критической кольцевой зоны.

Этап 3. Следующая серия итераций направлена на подстройку высоты остальных РКЗ к заданному значению  $H^{43}$  путем подбора приращений температур материалов на их нижних границах. С этой целью в каждой РКЗ (кроме критической) к  $t^{11}$  = 1400 добавляют  $\Delta t_i$  = 50 и производят расчет высот  $h^{12}$ . Расчет ведут по формулам 12-й зоны, а приращения  $\Delta t_i$ дают отдельно температуре чугуна и шлака.

Далее рассчитывают градиенты  $\Gamma p^{12}$ <sub>i</sub> =  $\Delta t_i$  /  $h^{12}$ <sub>i</sub>, а затем уточненные приращения  $(\Delta t_i)_1 = \Delta t_i + (H^{13} - H^{11}) \cdot \Gamma p^{12}$ <sub>i</sub> с последующим определением новых  $h^{12}$ , повторяя процедуру до соблюдения условия  $H^{13} - H^{11} - h^{12}$ 0,01. Полученные при этом значения  $t^{12}$ <sub>i</sub> =  $t^{11}$ <sub>i</sub> +  $\Delta t$ <sub>i</sub> являются температурами материалов на уровне  $H^{ns}$ , где для критической зоны  $t^{11}$ <sub>кр</sub> = 1400. Средневзвешенное приращение температуры материалов для всех (*i*) РКЗ на уровне  $H^{H3}$  составляет:

 $\Delta t_{\text{H3}} = \Sigma (M^{12}_{i} \cdot 0.755 \cdot \Delta t_i + \text{III}^{12}_{i} \cdot 1.67 \cdot \Delta t_i) / \Sigma (0.755 \cdot M^{12}_{i} + 1.67 \cdot \text{III}^{12}_{i}).$ 

**Этап 4.** При заданных конечных температурах чугуна и шлака  $t_{\text{w}r}$  и  $t_{\text{III}}$ (базовый период) средняя температура продуктов плавки составляет:

 $t_{cp} = [M^{12}_{i}(146,55 + 0,755 \cdot t_{\text{dyn}}) + \text{III}^{12}_{i}(1770 + 1,67 \cdot (t_{\text{III}} - 1450))]/(M^{12}_{i} \cdot c_{\text{m}} + \text{III}^{12}_{i} \cdot c_{\text{m}})$ , где:  $c_{\text{M}} = 146,55 / t_{\text{dyn}} + 0,755$ ;  $c_{\text{m}} = 1770 / (t_{\text{III}} - 1450) + 1,67$ . Величина  $\Delta t_{\rm cn} = (t_{\rm cn} - 1400)$  является требуемым приращением температуры материалов, которого необходимо достичь путем подстройки  $\Delta t_{\text{m}}$ к  $\Delta t_{\text{cn}}$ .

С целью подстройки принимаем температуру нижней границы 12-й ВТЗ для всех РКЗ равной  $t^{12}$  = 1400 + ( $\Delta t_{\rm cp} - \Delta t_{\rm HS}$ ) = ( $t_{\rm cp} - \Delta t_{\rm HS}$ ) и производим серию итераций с варьированием коэффициента теплопередачи (а) по формулам этапов 2 и 3. При этом:

- подстройка идет к той же величине  $H^{\text{HS}}$  (этап 2), но не высоты 11-й зоны (1400<sup>0</sup>С), а высоты 12-й зоны  $(t_{\rm cp} - \Delta t_{\rm HS})$ ;

- соответственно в этапе 3 оперируют параметрами 12-й зоны, а не 11й, расчеты также ведут по формулам 12-й зоны.

Полученное значение  $\Delta t_{\text{H3}}$  снова подставляют в формулу  $t^{12}$ <sub>i</sub> =  $(t_{\text{cp}}$  –  $\Delta t_{\text{eq}}$ ) и производят новые серии итераций с варьированием коэффициента теплопередачи (а) по формулам этапов 2 и 3 до соблюдения условия ( $\Delta t_{\rm cp}$  $-\Delta t_{\text{H2}}$ ) < 1,0.

Вычисленные результаты и полученная при этом окончательная величина коэффициента теплопередачи являются базовыми для последующих расчетов.

Планируемые (прогнозируемые) режимы

Этап 1. В качестве базы используется эталонный период с полученной в нем величиной коэффициента теплопередачи.

Первым этапом расчета является выполнение расчета планируемого режима по методике общего баланса при измененных относительно базы параметрах. Результаты задаются на вход модуля «Зональные характеристики» с полученной в эталонном периоде величиной коэффициента теплопередачи. Первый шаг расчета «Зональные характеристики» производят при исходных данных на верхней границе первой зоны, взятых из результатов эталонного расчета.

После первого шага (прохода по высоте), как и в эталонном периоде, производят ряд шагов с подстановкой полученных результатов в каждый последующий шаг. Зону 12 условно считаем по изотерме 1420 для расчета и задания начальных условий на колошнике (в итерациях). Определяется критическая кольцевая зона, т.е. РКЗ с наибольшей общей высотой –  $H^{\text{kp}}$ (расстоянием от уровня засыпи до низа 11 ВТЗ). Итерации производят до получения разности  $H^{\text{kp}}$  в двух последовательных шагах менее заданной.

Этап 2. Для критической кольцевой зоны устанавливается заданное расстояние изотермы шихты 1400 °C от уровня засыпи до низа заплечиков  $H^{HS}$  (м). С целью подстройки величины  $H^{Kp}$  под эту высоту ( $H^{HS}$ ) предварительно сопрягают модули «Зональные характеристики» и «Расчет планируемого режима». Сопряжение заключается в следующем:

После определения зональных характеристик с вычислением в ходе итераций температуры колошника, которая в модуле «Расчет планируемого режима» обозначена как  $t_{k}$ , дополнительно производится вычисление степени прямого восстановления железа по формуле:

 $r_d = \sum (O_{i}^6 - Og_{i}^j) \cdot 350$ /Fe<sub>Re</sub>, %, r<sub>de</sub>:  $i = 1 \div 10, j = 7 \div 10$ .

Указанные характеристики  $(t_{k} u r_{d})$  подставляют в модуль прогнозного расчета и производят вычисления всех характеристик по общему балансу. Полученные параметры снова подставляют в модуль «Зональные характеристики» и повторяют цикл до подстройки величины  $H^{\text{kp}}$  под высоту  $(H^{\text{h3}})$ путем варьирования величины  $t_{\kappa}$ . Процедура подстройки:

– после первого цикла итераций с величиной  $t_{k1}$  производят второй аналогичный цикл при  $t_{k2} = 1,3 \cdot t_{k1}$ ;

– определяют разность высот  $(H2 - H1)$ , а также разность  $(t_{\kappa}2 - t_{\kappa}1)$  (со знаком + или –) и градиент Гр<sub>3</sub> =  $(t_{\kappa2} - t_{\kappa1})/(H2 - H1)$ , где *Н*1 и *Н*2 – величина Нкр при первом и втором циклах итераций;

– формируют величину  $t_{\kappa3}$  для третьего цикла итераций:  $t_{\kappa3} = t_{\kappa2} + (H^{\text{H3}} - H^{\text{H3}})$  $H2$ ) $\cdot$ Гр<sub>3</sub>;

- выполняют третий цикл итераций с определением НЗ и нового градиента для четвертого цикла Гр<sub>4</sub>=  $(t_{\kappa3} - t_{\kappa2})/(H_3 - H_2)$ , а также  $t_{\kappa4} = t_{\kappa3} + (H^{\text{HS}} - H_3)$  $H3$ )  $\Gamma$ p<sub>4</sub>:

- четвертый и последующие циклы повторяют до выполнения условия:  $(H<sup>HS</sup> - H<sub>N</sub>)$  < 0,01, где N – номер цикла.

В ходе подстройки высоты критической кольцевой зоны  $H^{kp}$  к заданному значению  $\hat{H}^{^{13}}$  производятся многозонные расчеты во всех остальных кольцевых зонах с определением их высот (расстояний от уровня засыпи), меньших, чем для критической кольцевой зоны.

Этап 3. Следующая серия итераций направлена на подстройку высоты остальных РКЗ к заданному значению  $H<sup>HS</sup>$  путем подбора приращений температур материалов на их нижних границах. С этой целью в каждой РКЗ (кроме критической) к  $t^{11}$  = 1400 добавляют  $\Delta t_i$  = 50 и производят расчет высот  $\hat{h}^{12}$ . Расчет ведут по формулам 12-й зоны, а приращения  $\Delta t_i$ дают отдельно температуре чугуна и шлака: в модуле «Зональные характеристики» вместо разностей ( $t_{\text{uvr}}$ -1400) и ( $t_{\text{III}}$  – 1400) ставят  $\Delta t_i$ .

Далее рассчитывают градиенты  $\Gamma p^{12} = \Delta t_i / h^{12}$ , а затем уточненные приращения  $(\Delta t_i)_1 = \Delta t_i + (H^{\text{HS}} - H^{11}) \cdot \Gamma p^{12}$  с последующим определением новых  $h^{12}$ , повторяя процедуру до соблюдения условия  $H^{13} - H^{11} - h^{12}$ 0,01. Полученные при этом значения  $t^{12}_{i} = t^{11}_{i} + \Delta t_{i}$  являются температурами материалов на уровне  $H^{ns}$ , где для критической зоны  $t^{11}$ <sub>кр</sub> = 1400. Средневзвешенное приращение температуры материалов для всех (i) РКЗ на уровне  $H^{H3}$  составляет:

 $\Delta t_{\text{H3}} = \Sigma (M^{12} / 0.755 \cdot \Delta t_i + \text{III}^{12} / 1.67 \cdot \Delta t_i) / \Sigma (0.755 \cdot M^{12} / 1.67 \cdot \text{III}^{12}).$ 

Этап 4. При заданных конечных температурах чугуна и шлака  $t_{\text{uv}}$  и  $t_{\text{III}}$ (базовый период) средняя температура продуктов плавки составляет:

 $t_{\rm cp} = [M^{12} \cdot (146.55 + 0.755 \cdot t_{\rm wyr}) + \dot{III}^{12} \cdot (1770 + 1.67 \cdot (t_{\rm HI} - 1450))]/(M^{12} \cdot c_{\rm M} +$  $III^{12}$ <sup>12</sup><sub>*i*</sub> $c_{\text{m}}$ ), где:  $c_{\text{m}} = 146,55/t_{\text{uyr}} + 0.755$ ;  $c_{\text{m}} = 1770/(t_{\text{III}} - 1450) + 1.67$ .

Величина  $\Delta t_{cp} = (t_{cp} - 1400) -$  требуемое приращение температуры материалов, которого необходимо достичь путем подстройки  $\Delta t_{\text{H3}}$  к  $\Delta t_{\text{co}}$ .

С целью подстройки принимаем температуру нижней границы 12-й ВТЗ для всех РКЗ равной  $t^{12}$ <sub>i</sub> = 1400 + ( $\Delta t_{cp} - \Delta t_{H3}$ ) = ( $t_{cp} - \Delta t_{H3}$ ) и производим серию итераций с варьированием коэффициента теплопередачи  $(a)$  по формулам этапов 2 и 3. При этом:

- подстройка идет к той же величине  $H^{\text{HS}}$  (этап 2), но не высоты 11-й зоны (1400<sup>0</sup>С), а высоты 12-й зоны  $(t_{\rm cp} - \Delta t_{\rm H3})$ ;

- соответственно в этапе 3 оперируют параметрами 12-й зоны, а не 11й, расчеты также ведут по формулам 12-й зоны.

Полученное значение  $\Delta t_{\text{H3}}$  снова подставляют в формулу  $t^{12}$ <sub>i</sub> =  $(t_{\text{cp}}$  –  $\Delta t_{\text{H3}}$ ) и производят новые серии итераций с варьированием величины  $t_{\text{k}}$  по формулам этапов 2 и 3 до соблюдения условия  $(\Delta t_{\rm cn} - \Delta t_{\rm rs})$  < 1,0.

#### Выводы.

Вычисленные результаты и окончательные величины параметров доменной плавки являются планируемыми (прогнозируемыми) для заданного режима при коэффициенте теплопередачи, установленном в эталонном периоде.

- 1. Новый методический подход к управлению распределением материалов на колошнике / В.И.Большаков, Н.А.Гладков, Д.Н.Тогобицкая, Ф.М.Шутылев // Фундаментальные и прикладные проблемы черной металлургии. –1998. – №2.–С.58–67.
- 2. Товаровский И.Г. Доменная плавка. Эволюция, ход процессов, проблемы и перспективы.– Днепропетровск: «Пороги», 2003.– 596 с.
- 3. Гладков Н.А., Тогобицкая Д.Н., Нестеров А.С. Формирование жидких фаз и их физико–химическая интерпретация // Фундаментальные и прикладные проблемы черной металлургии. –1998.–№2.–С.83–87.
- 4. Приходько Э.В., Хамхотько А.Ф., Тогобицкая Д.Н. База данных и модели для прогнозирования плавкости железорудных материалов /Сталь.–1998.–№9.– С.7–9.
- 5. Гордон Я.М., Максимов Е.В., Швыдкий В.С. Механика движения материалов и газов в шахтных печах.– Алма–Ата: «Наука» Казахской ССР, 1989.– 144 с.
- 6. Теплообмен и повышение эффективности доменной плавки / Н.А. Спирин, Ю.Н. Овчинников, В.С. Швыдкий, Ю.Г. Ярошенко.– Екатеринбург: УГТУ–УПИ, 1995.– 243 с.
- 7. Жаворонков Н.М. Гидравлические основы скрубберного процесса и теплоотдача в скрубберах // Советская наука.–1944.
- 8. Гуденау Г.В, Крайбих К., Номия Ё. Влияние пластической зоны на распределение газового потока в доменной печи //Чёрные металлы.–1979.–№22.–С. 7–13.
- 9. Боннекамп Х., Энгель К., Фикс В., Гребе К. Исследование на замороженной азотом доменной печи // Чёрные металлы. – 1983. – №2. – С. 21 – 26.
- 10. Гуденау Г.В., Крайбих К., Петерс К.Х. Оптимизация профиля пластической зоны доменной печи // Чёрные металлы. – 1981 – №.3 –С. 13 – 18.
- 11. Шюрман Э., Гуденау Г.В., Петерс К.Х. Исследование пластической зоны на доменной печи завода в Швельгерне // Чёрные металлы.–1982–№.6/7.–С. 9 – 14.
- 12. Петерс К.Х., Пот Г., Петерс М. Исследование причин нарушения газопроницаемости в доменной печи // Чёрные металлы. –  $1986 -$  №.22. – С.  $10 - 20$ .
- 13. Китаев Б.И., Ярошенко Ю.Г., Лазарев Б.Л. Теплообмен в доменной печи / М.: «Металлургия», 1966.– 355 с.
- 14. Тимофеев В.Н. Теплообмен в слое / Известия ВТИ.– 1949.– №2.
- 15. Heunert G., Willems / J.Stahl und Eisen.– 1959.– Bd.79.– S. 1545 1552.
- 16. Богданди Л.ф., Энгель Г.–Ю. Восстановление железных руд. Перевод с немецкого // М.: «Металлургия», 1971. – 520 с.
- 17. Аэров М.Э., Тодес О.М. Гидравлические и тепловые основы работы аппаратов со стационарным и кипящим зернистым слоем // Ленинград. Изд. «Химия».– 1968.– 512 с.
- 18. Товаровский И.Г., Иванов А.П. Прогнозная оценка показателей доменной плавки // Фундаментальные и прикладные проблемы черной металлургии.–2004.– №9.–С.34–44.

Статья рекомендована к печати к.т.н.Н.М.Можаренко